# **D-Caseレポジトリとステークスホルダ**

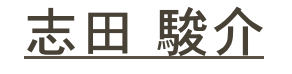

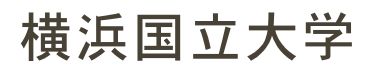

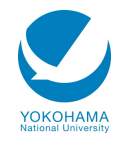

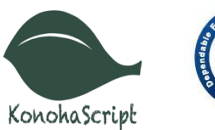

**DEOS** 

1 

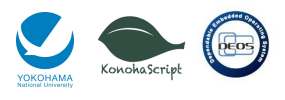

### D-Caseの利用拡大とD-Case作成ツール

#### **D-Caseの利⽤が拡⼤し、D-Caseに関する様々な知⾒が得られている**

- 議論の分割パターンに関する研究
- 様々な分野への適用

#### **D-CaseはGSNと呼ばれる記法でビジュアライズされるため** D-Case作成ツールの使用が不可欠である

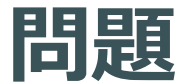

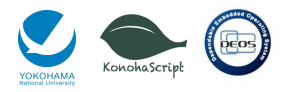

#### **ステークスホルダ間の議論に応じて成⻑するD-Caseを管理する ⽅法が無い**

- 差分の表現
- 過去の議論を遡って参照するには?

#### D-Caseを複数人で開発する際のツール支援が不十分

- D-Caseの共有
- リモートでの作業

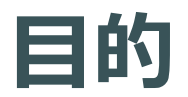

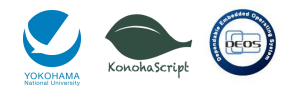

#### D-Case作成を行うためのツール支援

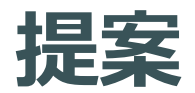

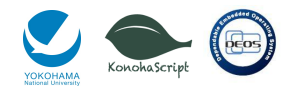

#### **D-Case管理ツールAssure-Itの設計と実装**

#### **以下のような機能を持ち、かつ拡張可能な設計を⾏う**

- D-Caseの版管理
- ユーザの管理
- プラグインによる機能拡張

#### **データの保持を⾏うサーバサイドと、Webブラウザでアクセス可能な クライアントサイドで構成する**

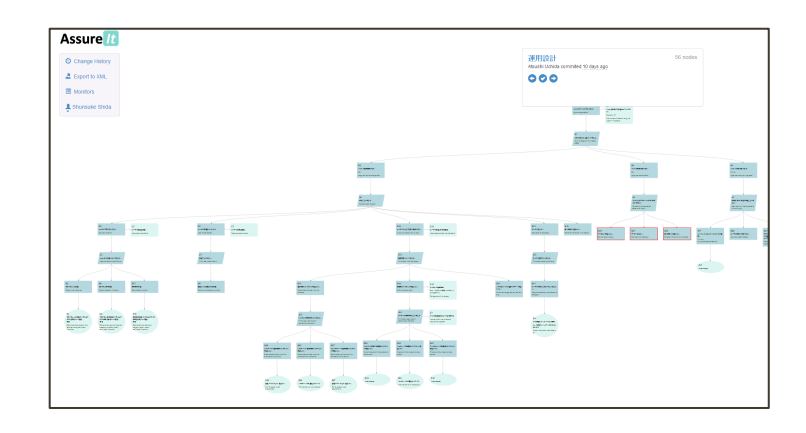

**Assure-Itサーバサイド**

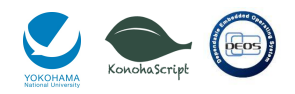

#### **D-Caseのデータの保持を⾏なう**

- 複数のD-Caseをプロジェクト単位で管理を⾏なう
	- プロジェクトへのユーザの追加
		- 許可されたユーザのみ編集が可能
	- D-Caseのバージョン管理(D-Caseレポジトリ)

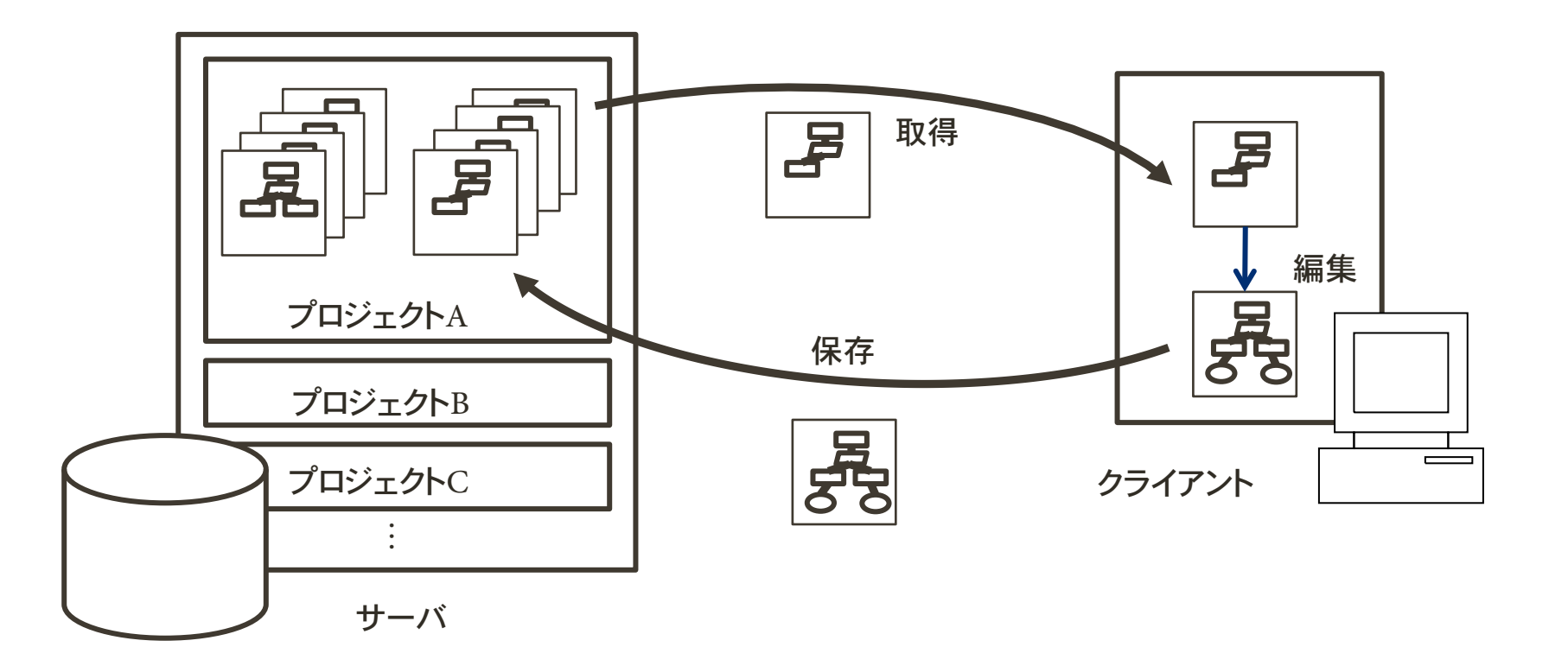

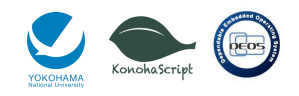

# **D-Caseレポジトリ**

#### **D-Caseのバージョン毎の管理を⾏う**

- コミット単位でのバージョン管理
- バージョン毎の統計情報の確認
	- 追加/削除/変更されたノードの確認
	- ノード数の遷移
	- ノードの毎の最終更新者の表示

#### **ユーザは過去のD-Caseを参照することで議論の過程を追う**

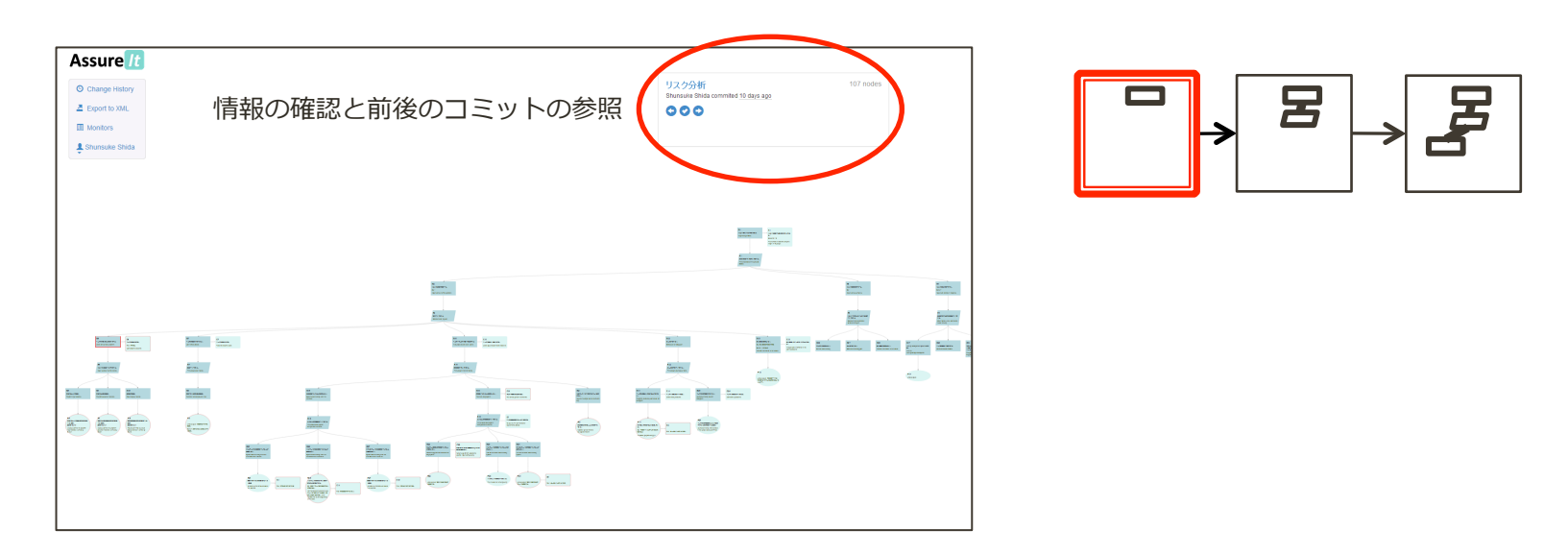

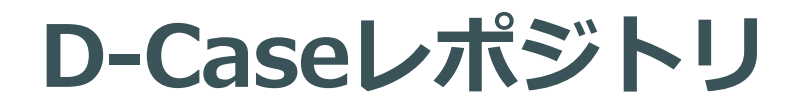

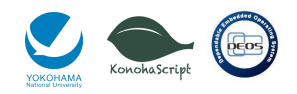

#### **D-Caseのバージョン毎の管理を⾏う**

- D-Caseの過去の状態の保持
- バージョン毎の統計情報の確認
	- 追加/削除/変更されたノードの確認
	- ノード数の遷移
	- ノードの毎の最終更新者の確認

#### **ユーザは過去のD-Caseを参照することで議論の過程を追う**

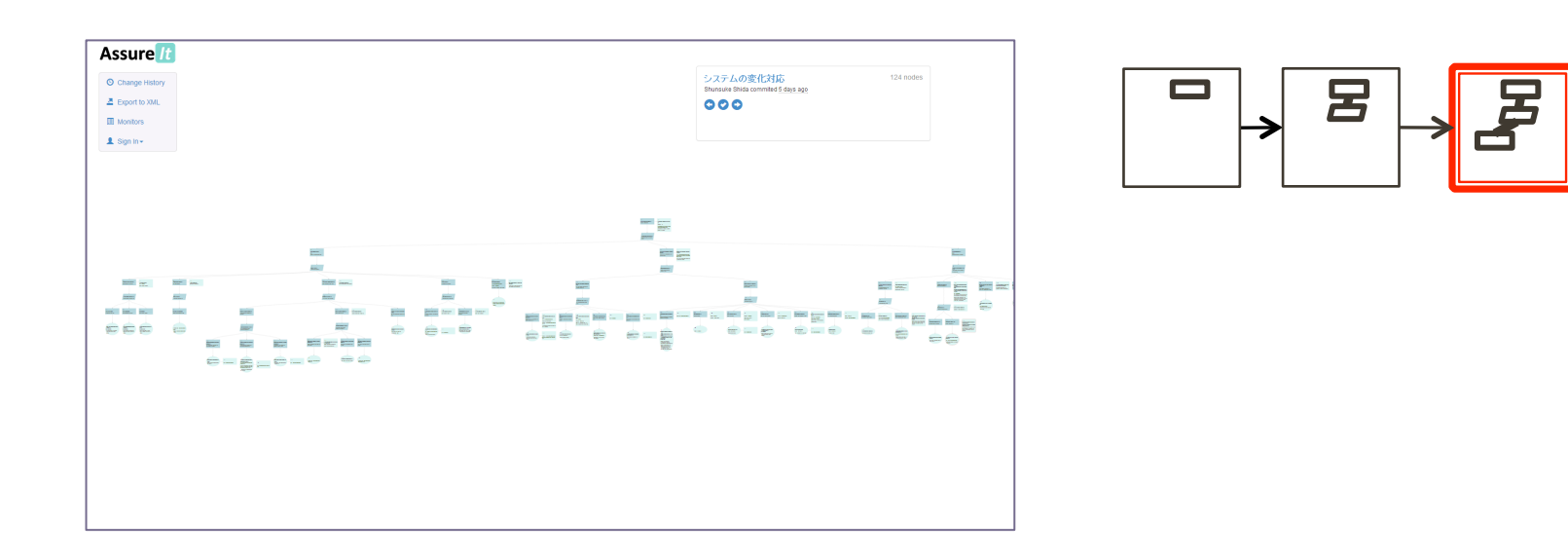

**Assure-Itクライアント**

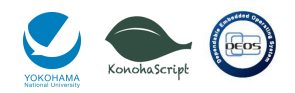

#### D-Caseの表示と編集を行う

• D-Caseの閲覧や編集を⾏なう時に, 予め決めた箇所でプラグインを実⾏できる

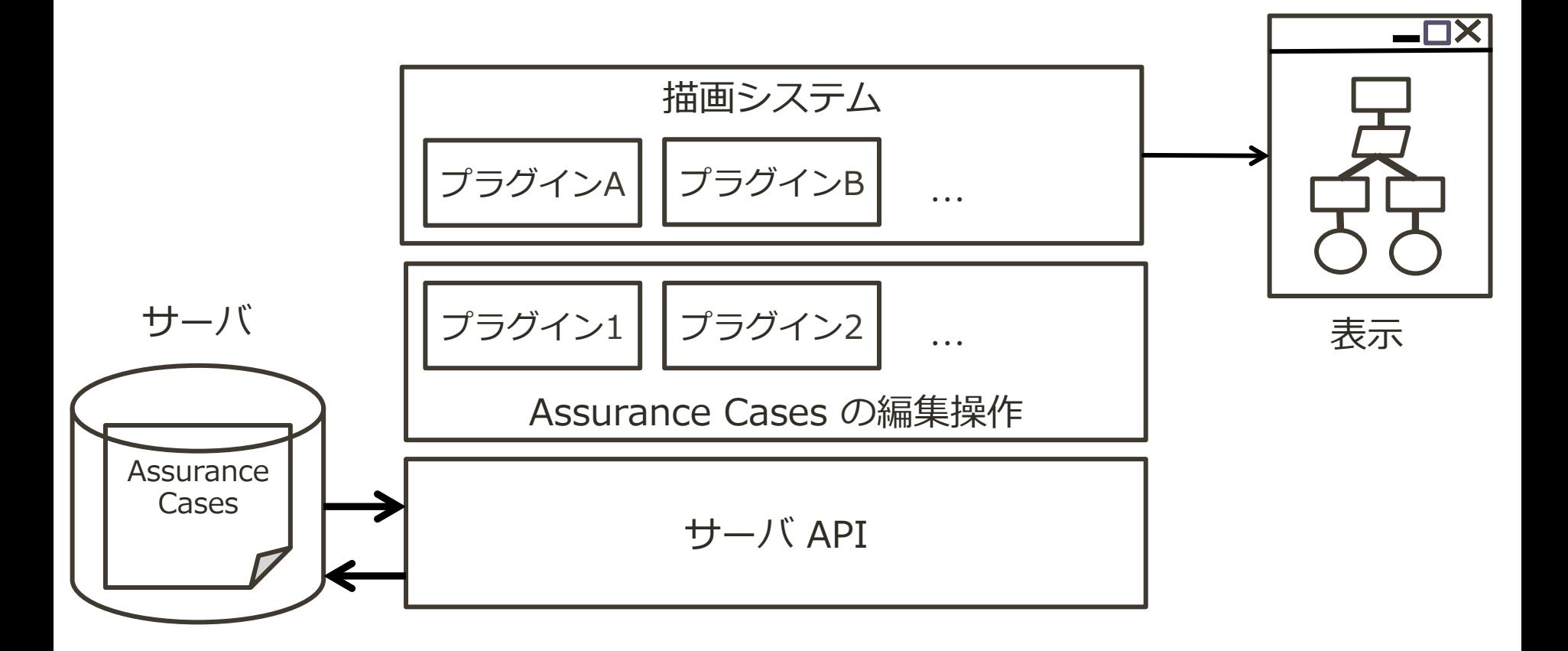

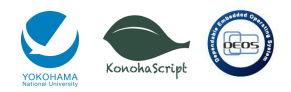

### **D-Caseの編集**

#### **GUIを⽤いた編集**

#### • ノードの追加/編集/削除などの基本的な操作を行う

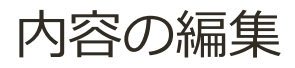

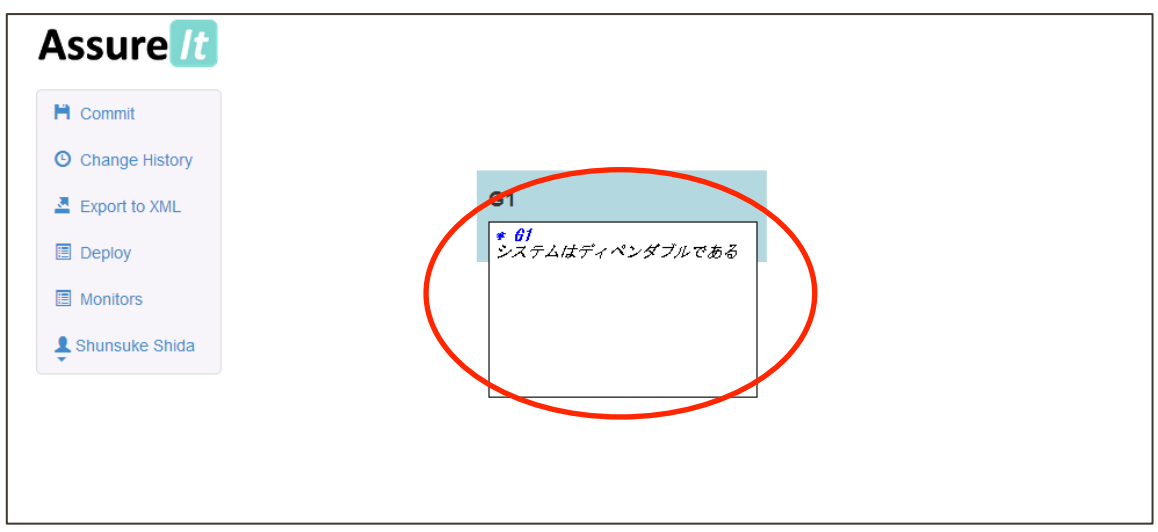

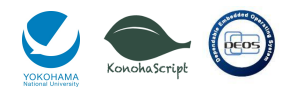

### **D-Caseの編集**

#### **GUIを⽤いた編集**

#### • ノードの追加/編集/削除などの基本的な操作を⾏う

#### ノードにマウスを合わせるとノード追加メニューが表⽰される

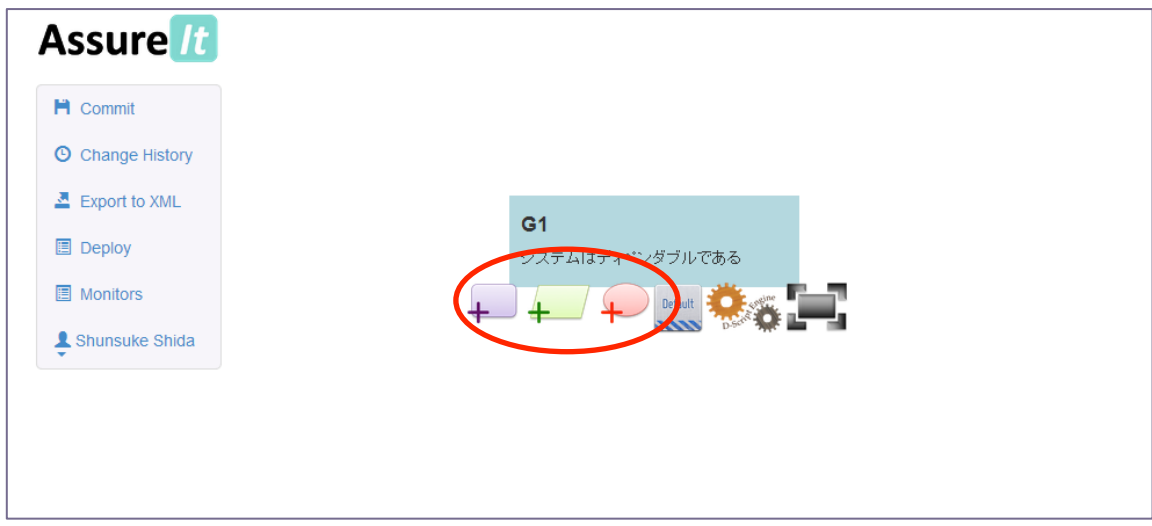

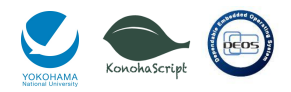

### **D-Caseの編集**

#### **GUIを⽤いた編集**

#### • ノードの追加/編集/削除などの基本的な操作を行う

#### 新たなノードの作成

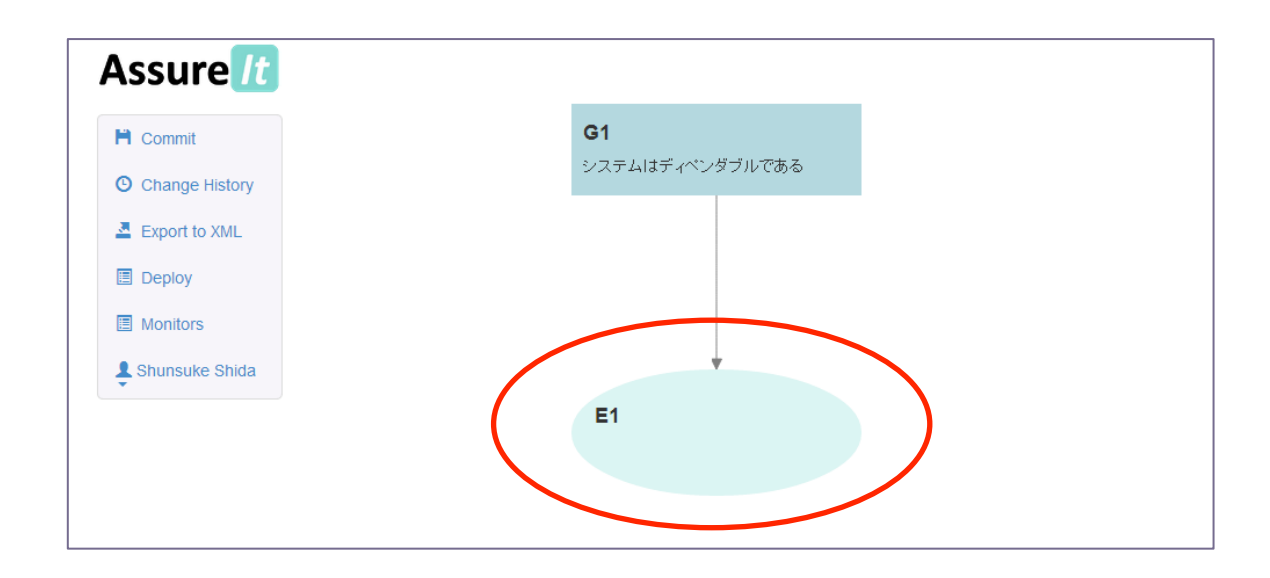

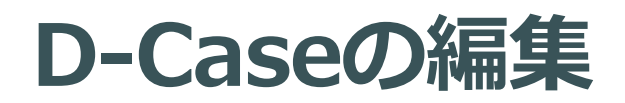

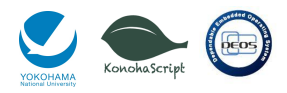

#### **テキストベースのD-Case記述⾔語Assure-It Notationを⽤いた編集**

- GUIで作成したものと等価なD-Caseをテキストベースで作成
	- Assure-Itの保存形式はAssure-It Notationであり 保存形式を⽤いて直接編集が可能
	- XML形式のD-Caseとの相互変換

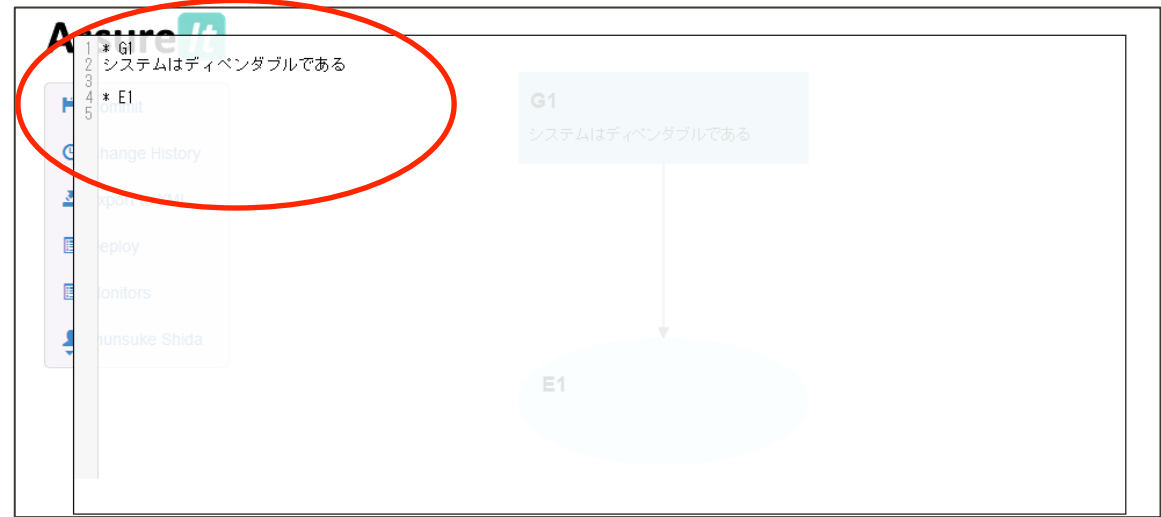

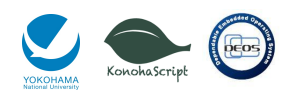

 $C1$ 

# **AssureIt Notation**

#### **Assurance Caseの記述⾔語**

- 構造をテキストベースで記述
- Assurance Casesとの相互変換

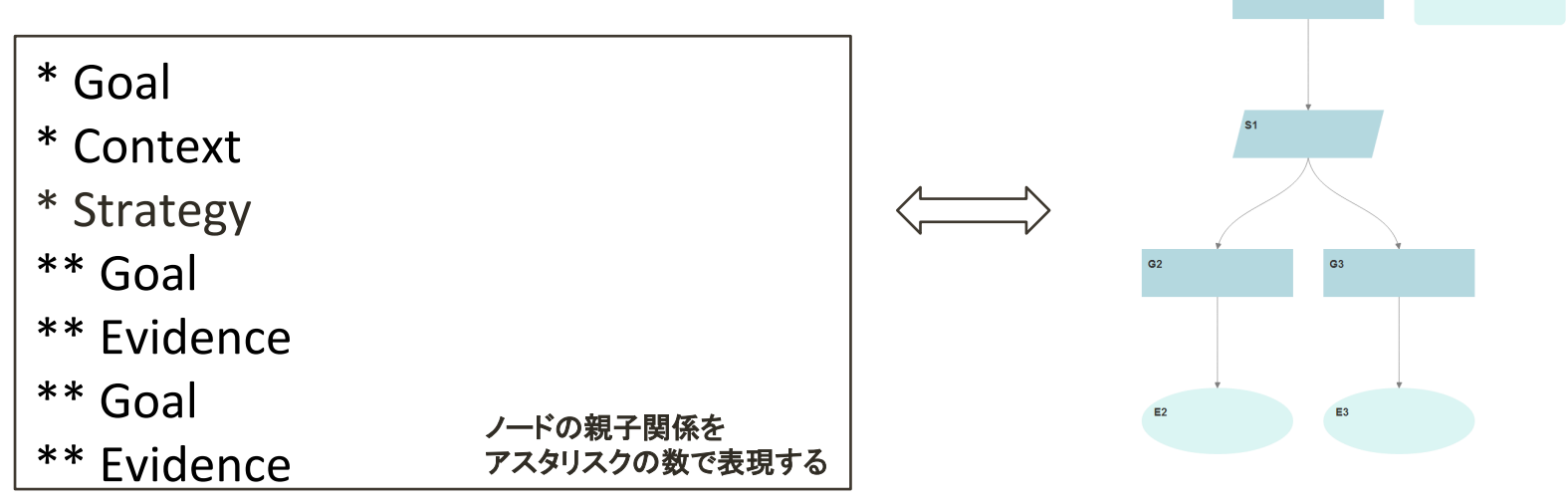

**Assurance Casesの構造をテキストベースで記述するための シンプルな記法**

- コピー&ペーストで構造の再利用が可能
- 複数のノードの一括編集

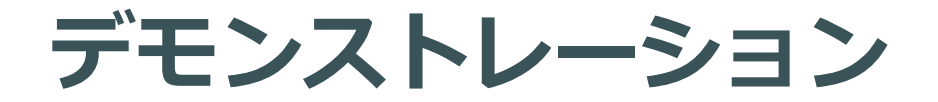

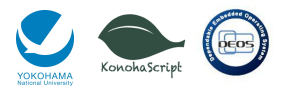

#### Assure-Itを用いたD-Caseの作成と編集、版管理のデモ

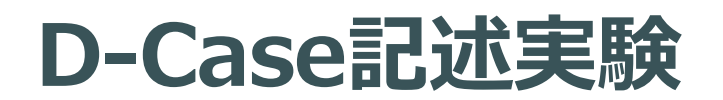

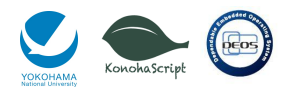

#### **実際にD-Caseを記述し、Assure-Itの機能を検証する**

- 研究室で開発されたWebサービスAspenを題材とする
	- プログラムの作成と実行を行う プログラミング学習プラットフォーム
- Aspenの開発者・運⽤者・管理者とユーザを設定し それぞれの役割(Role)に基づいてD-Caseを作成する

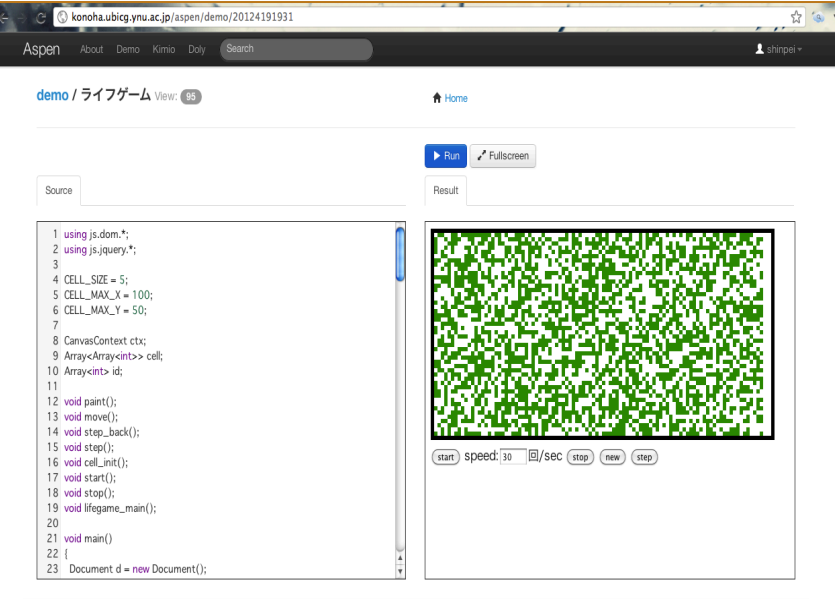

### **D-Case記述実験の概要**

- **以下の項⽬に関するD-Caseを作成した**
	- 1. 要求定義・機能設計 • 「ユーザがプログラム演習をできる」
		- 2. ⾮機能設計
			- 「サービスを常に提供できる」
			- 「データが消えない」
		- 3. 運用手順の決定
			- 「障害対応できる」
		- 4. 通常運用
		- 5. 変化対応
			- 次期バージョンへの要求の抽出

#### **各フェーズ毎に開発者・運⽤者・管理者視点でのレビューを⾏う**

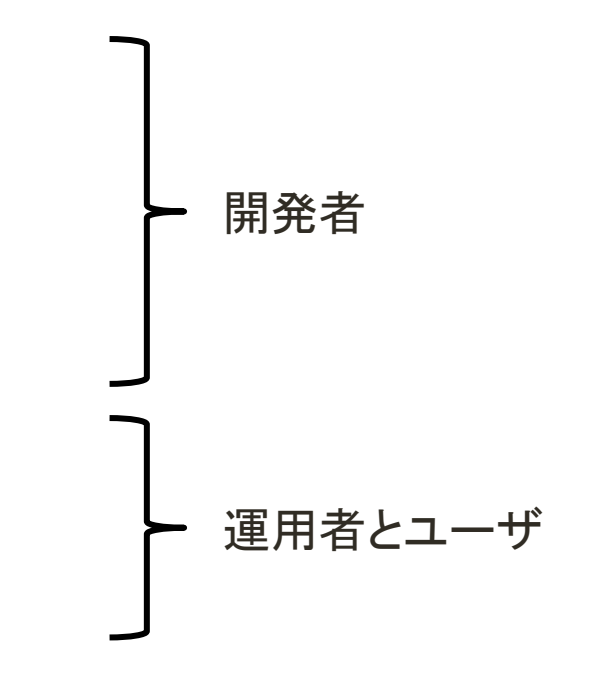

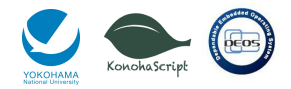

## **D-Case記述実験の結果**

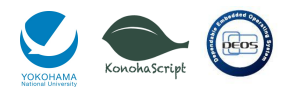

#### **Aspenに関するD-Caseの作成結果**

- 総コミット数41
- 総ノード数126個

#### **全コミット中24個のコミットにおいて ノードの変更及び削除が⾏われた**

- バージョン管理により 合意形成の過程が確認出来る
	- ノード毎の差分の表示
	- コミットメッセージ

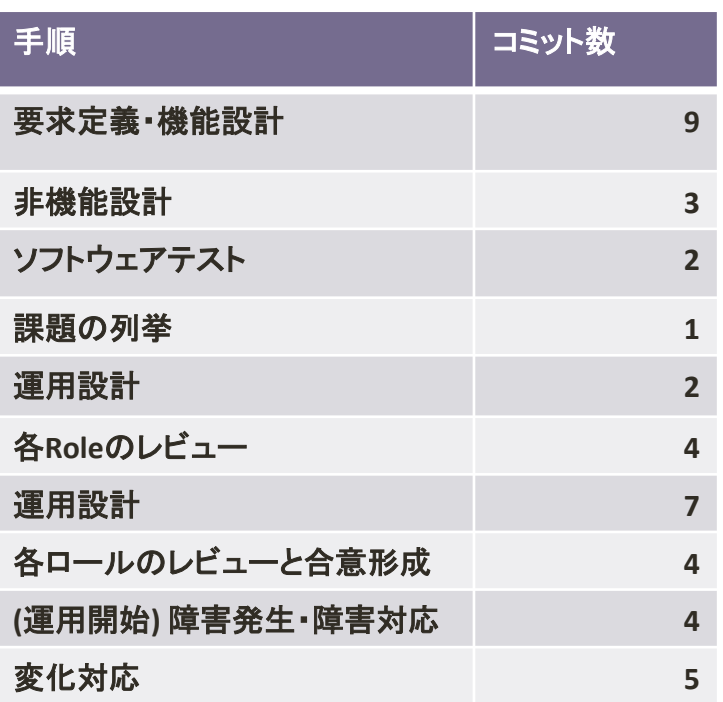

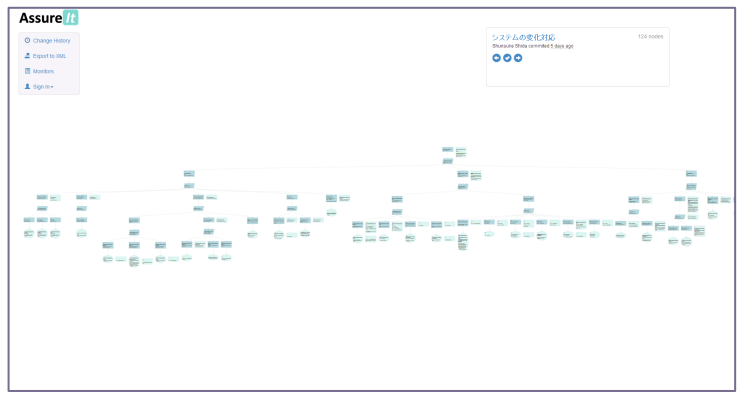

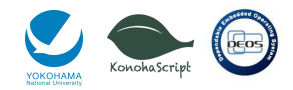

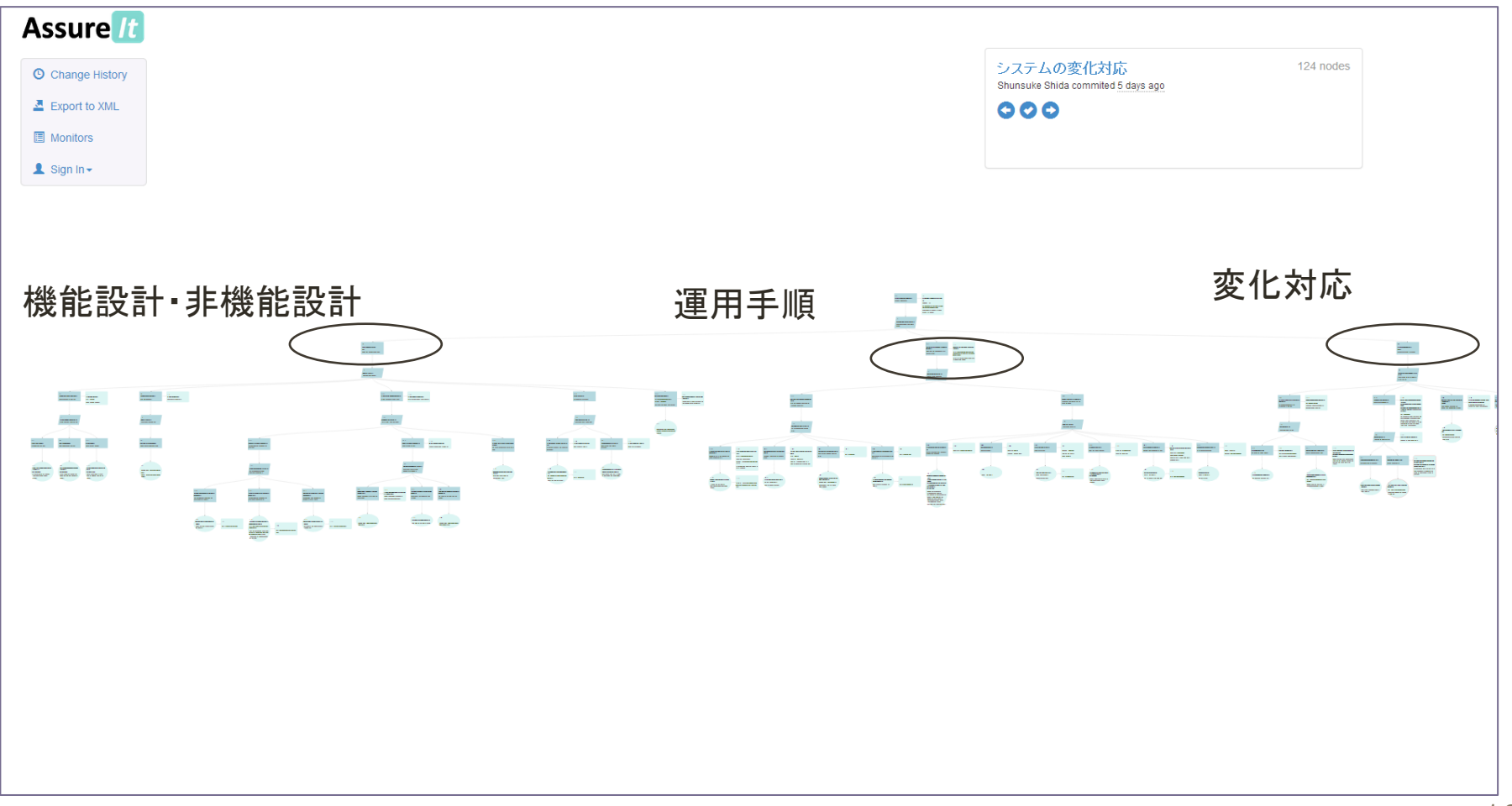

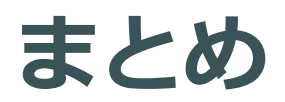

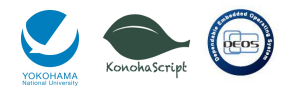

#### **D-Caseの版管理とユーザ管理を⾏うAssure-Itの設計と実装**

- 版管理のためのD-Caseレポジトリ
	- D-Caseを作成する際の議論の過程を記録する
- ユーザを管理するプロジェクト機能

**今後、Assure-Itの拡張性を⽣かした新たな取り組みや 記述実験結果の詳細な分析 新たなD-Case記述実験を⾏う予定**

**今回実装したAssure-Itのテストページ**

**http://live.assure-it.org**